## WordPress -koulutus 30.1.2020

Kouvolan kansalaisopisto Kimmo Yli-Savola kimmo.yli-savola@edukouvola.fi

## Sisältö

- **WordPress** ja sen toiminta
- Käyttöliittymän toiminnot
- Sisäänkirjautuminen ja käyttäjien hallinta
- Artikkelien tekeminen ja muokkaaminen
- Sivujen tekeminen ja muokkaaminen
- Median (kuvien) käsittely
- Optiona videoneuvottelu / etäyhteysohjelmiston koulutuksessa
- Materiaali http://los.fi/word

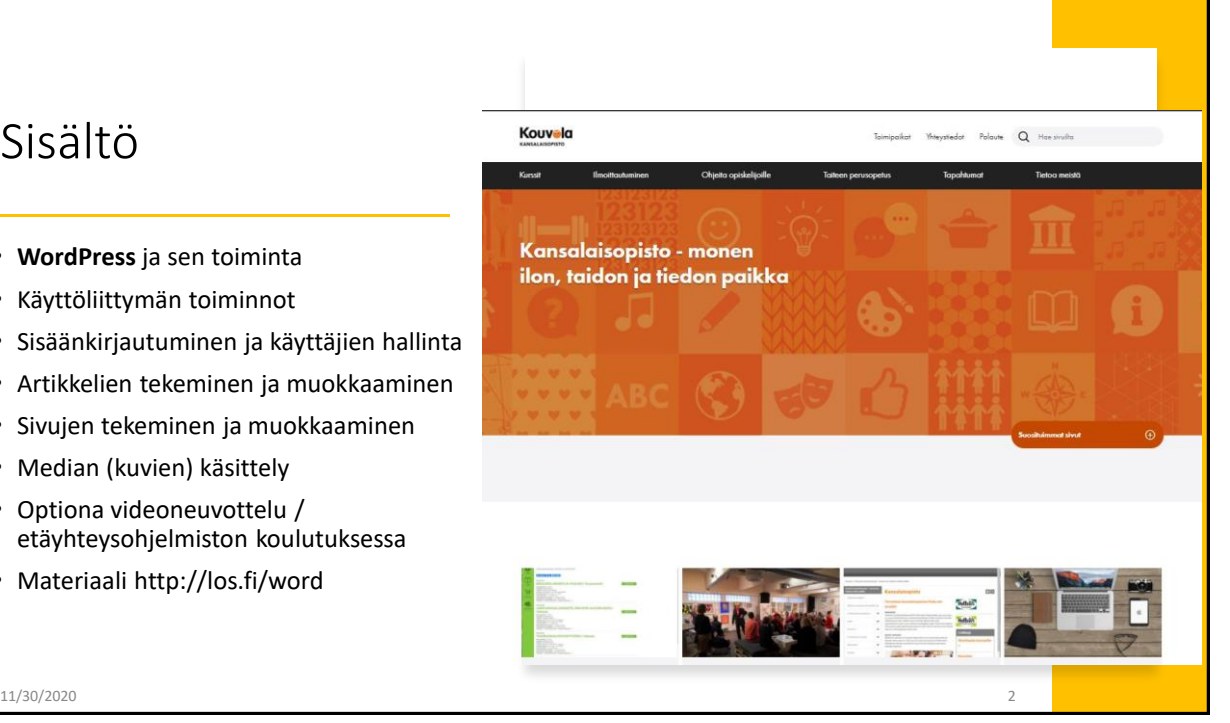

## $9.59$   $\nabla$   $\nabla$  $\qquad \qquad \overbrace{...} \otimes \overbrace{...}$ • Perustoiminnot helppokäyttöisiä Mikä on WordPress  $\hat{\Omega}$  a nkansalaisopisto.fi ®  $\ddot{\phantom{1}}$ : • Hakukoneystävällinen osoiterakenne Kouvala  $Q \equiv$ • Oikoluku • Monipuolinen lisäosarajapinta • WordPress (lyhennettynä WP) • Staattiset sivut • [Alkujaan blogien](https://fi.wikipedia.org/wiki/Blogi) luomiseen ja ylläpitoon tarkoitettu, avoimeen Kansalaisopisto - monen • Kävijöiden esto IP-osoitteen mukaan [lähdekoodiin](https://fi.wikipedia.org/wiki/Avoin_l%C3%A4hdekoodi) perustuva julkaisujärjestelmä ilon, taidon ja tiedon • Helppo tehdä artikkeleita • [WWW-sisällönhallintaohjelmisto](https://fi.wikipedia.org/wiki/WWW-sis%C3%A4ll%C3%B6nhallinta) paikka • Käyttäjäryhmät (erilaisia oikeuksia) • Tausta näkyy mm. siinä että artikkeleita voi kommentoida ja jakaa ym. • Ylläpitäjä, toimittaja …. • Suomen suosituin julkaisujärjestelmä • Voi hallita myös älypuhelimella ja tabletilla • Mobiiliystävällinen • Helppo laajentaa lisäosilla • Liitettävissä muihin järjestelmiin joustavasti Mobiilinäkymä • Esim Facebook • Asiakasrekisterit • Verkkokauppa  $\circ$  $\Box$

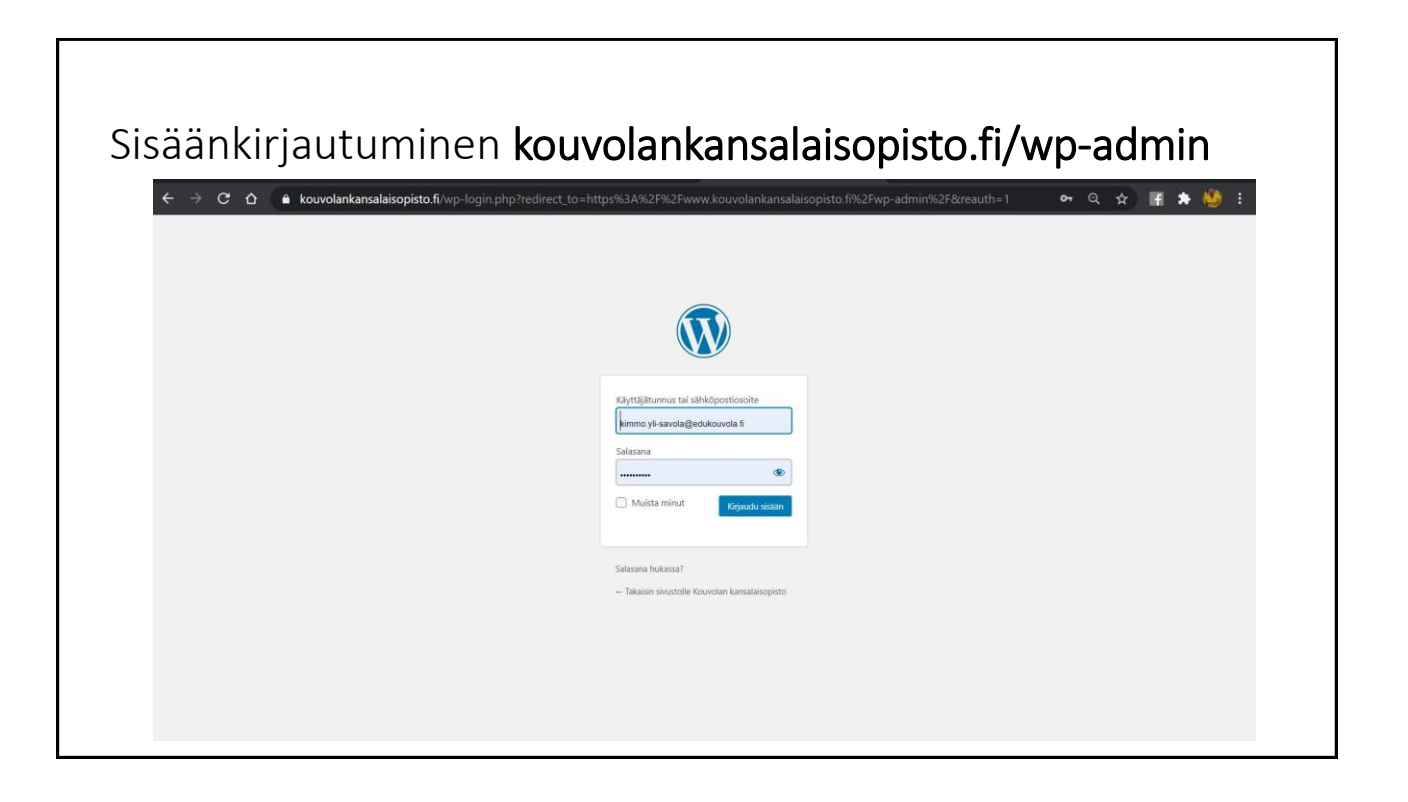

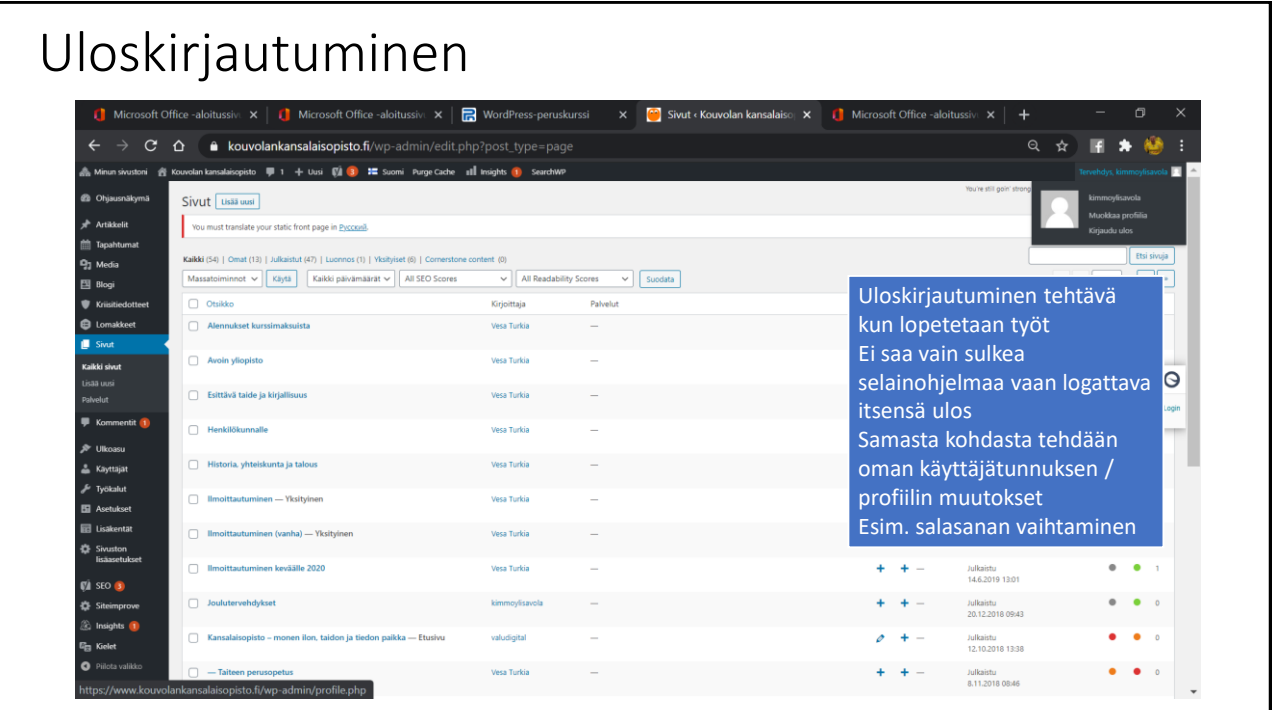

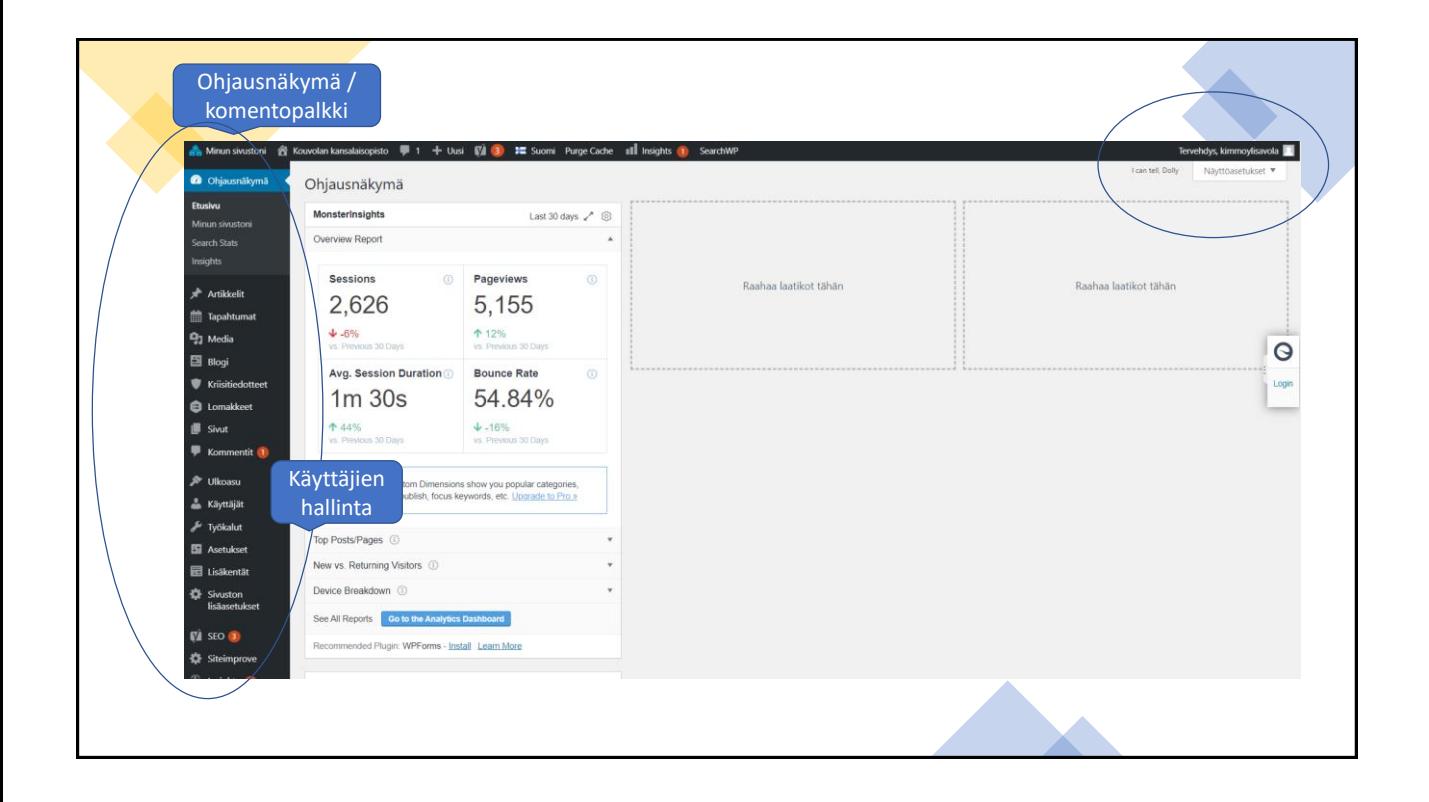

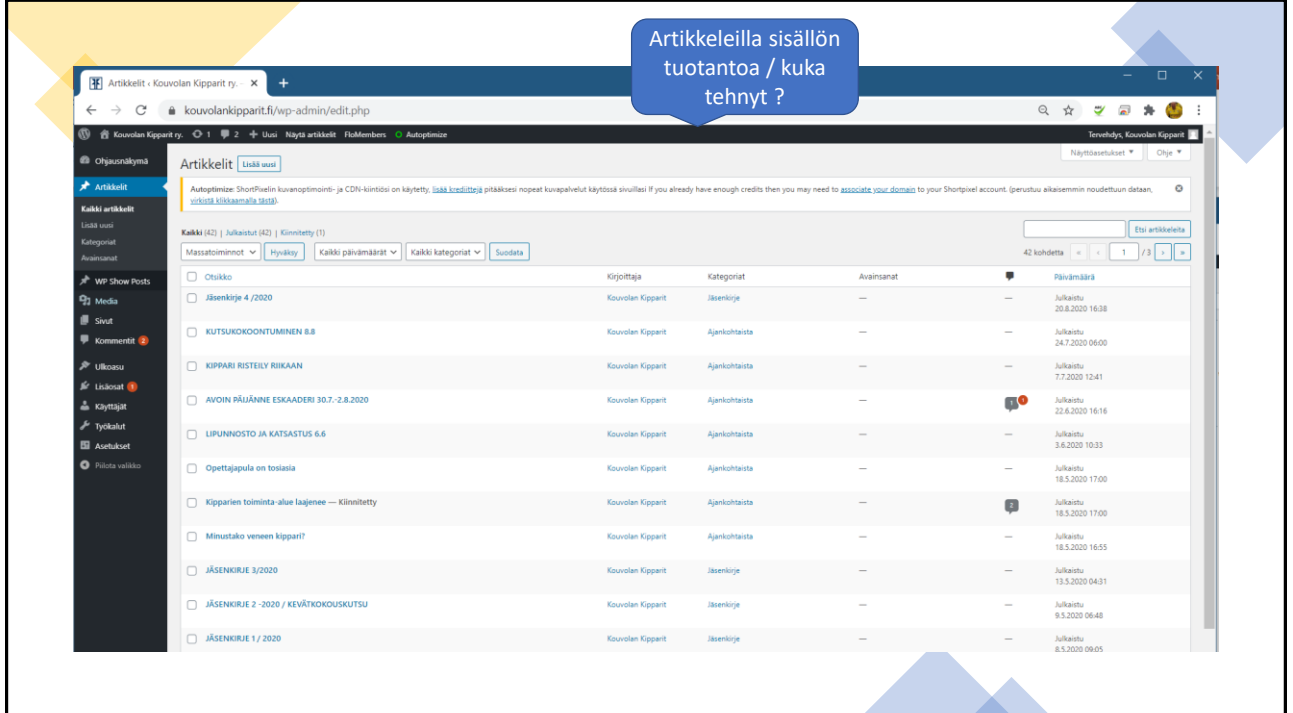

![](_page_3_Picture_34.jpeg)

![](_page_4_Picture_33.jpeg)

![](_page_4_Picture_34.jpeg)

![](_page_5_Picture_18.jpeg)

![](_page_5_Picture_19.jpeg)

![](_page_6_Picture_33.jpeg)

![](_page_6_Picture_34.jpeg)

![](_page_7_Picture_1.jpeg)

![](_page_7_Picture_79.jpeg)

![](_page_8_Picture_1.jpeg)

![](_page_8_Picture_2.jpeg)

![](_page_9_Picture_9.jpeg)

![](_page_9_Picture_10.jpeg)

![](_page_10_Picture_24.jpeg)

![](_page_10_Picture_2.jpeg)

![](_page_11_Picture_11.jpeg)